## 17.2 Separator

Die Komponente *Separator* werden Sie immer dann einsetzen, wenn Sie Abschnitte auf dem Formular mit horizontalen oder vertikalen Linien abgrenzen wollen. Sie brauchen die Komponente *Separator* nur in der gewünschten Ausrichtung und Länge zur Entwicklungszeit auf dem Formular platzieren.

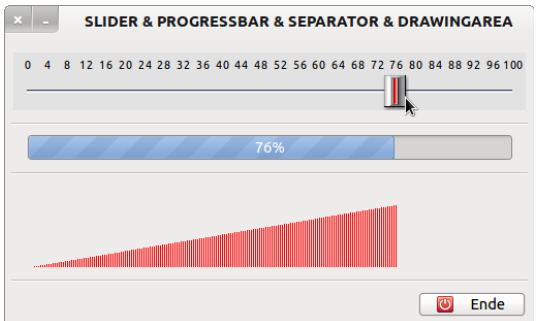

Abbildung 17.2.1: Verwendung von 3 horizontalen Separatoren

In der Abbildung 17.2.1 sehen Sie 3 Separatoren, um die drei Anzeigen dezent voneinander abzugrenzen.